#### **Data Structure Design I**

**Chris Piech CS106A, Stanford University**

#### Interactors

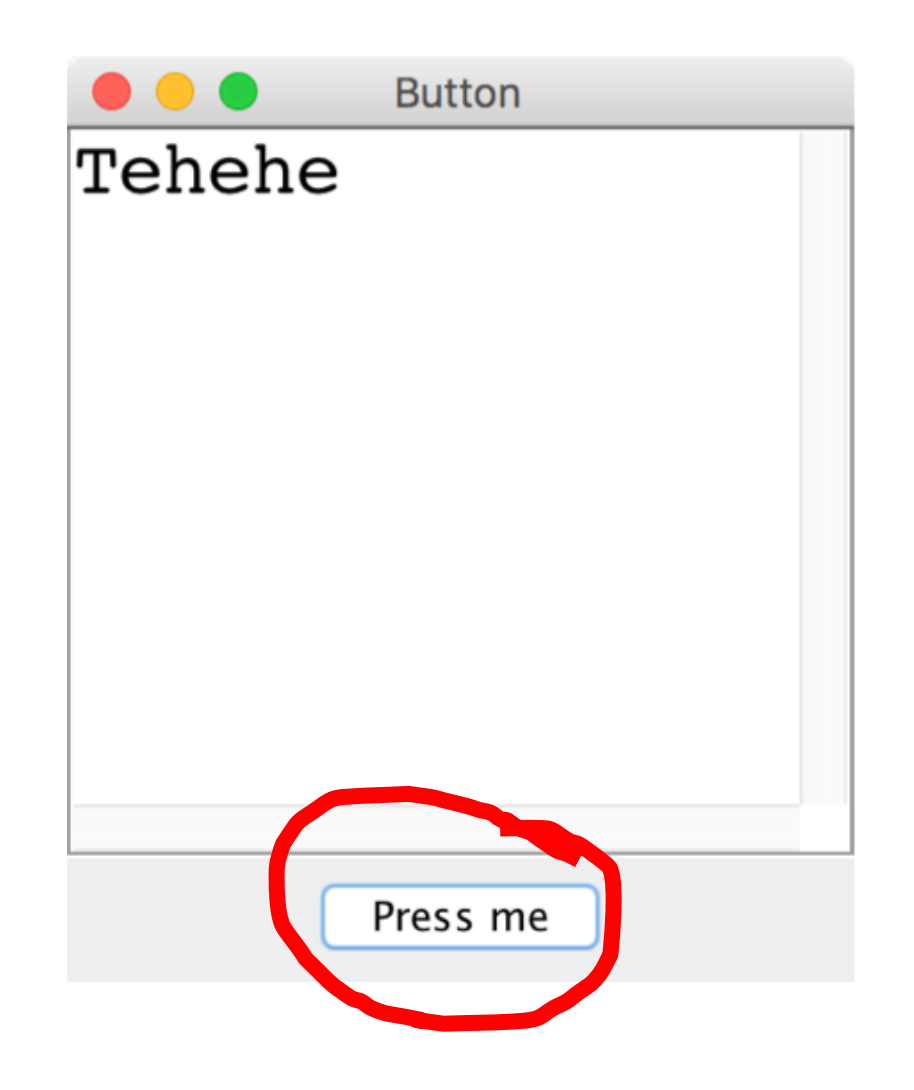

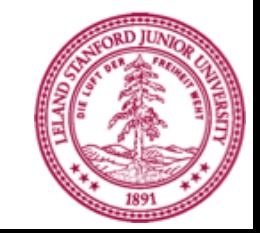

#### JButton button = new JButton("Press me");

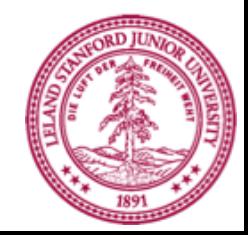

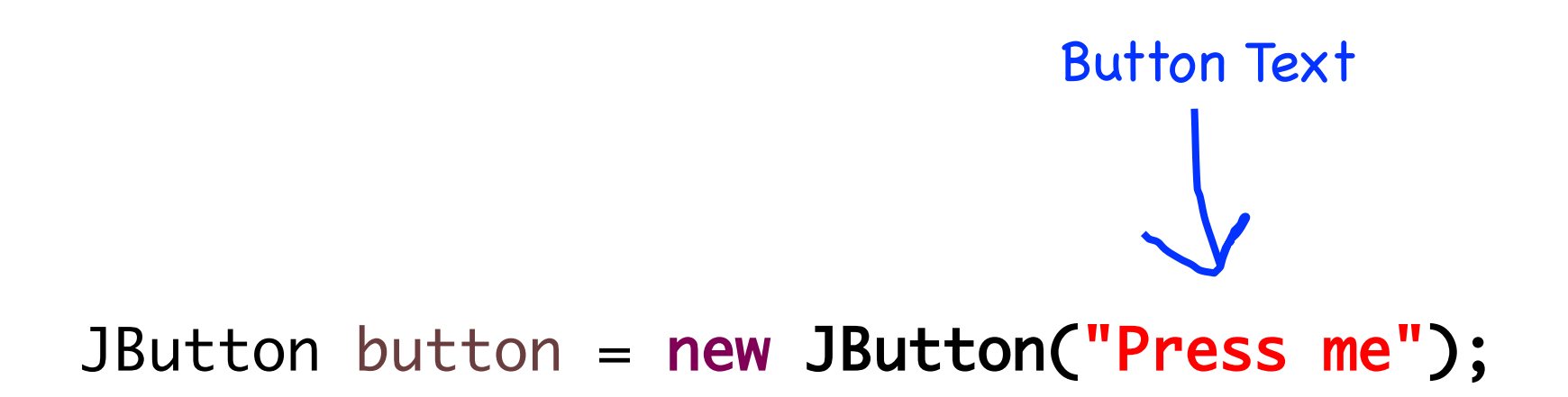

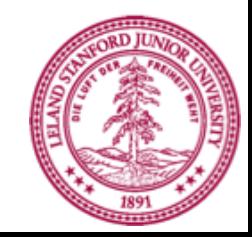

#### JButton button = new JButton("Press me"); add(button, SOUTH);

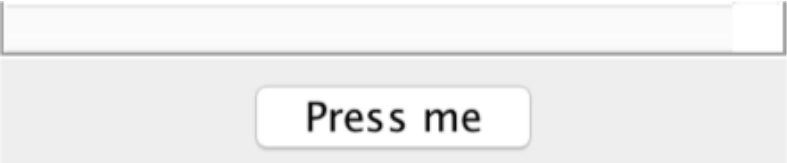

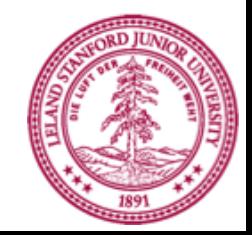

#### JButton button = new JButton("Press me"); add(button, SOUTH); addActionListeners();

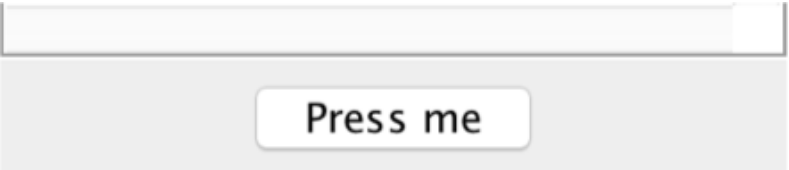

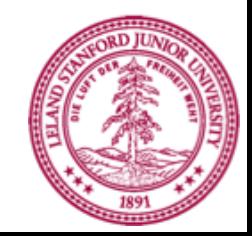

```
public void actionPerformed(ActionEvent e) {
   String actionCmd = e.getActionCommand();
   if(actionCmd.equals("Press me")) {
      println("Tehehe");
   }
}
```
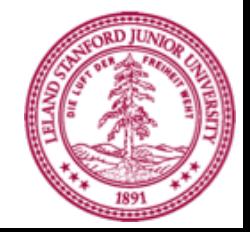

```
public void actionPerformed(ActionEvent e) {
   String actionCmd = e.getActionCommand();
   if(actionCmd.equals("Press me")) {
      println("Tehehe");
   }
}
```
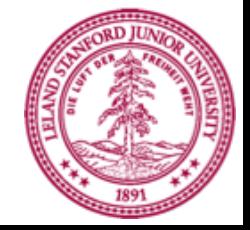

```
public void actionPerformed(ActionEvent e) {
   String actionCmd = e.getActionCommand();
   if(actionCmd.equals("Press me")) {
      println("Tehehe");
   }
}
```
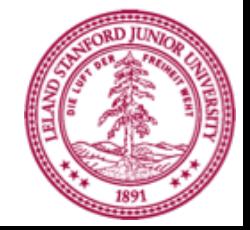

```
public void actionPerformed(ActionEvent e) {
   String actionCmd = e.getActionCommand();
   if(actionCmd.equals("Press me")) {
      println("Tehehe");
   }
}
```
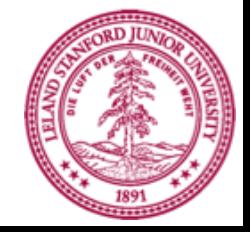

#### End review

#### Some *large* programs are in Java

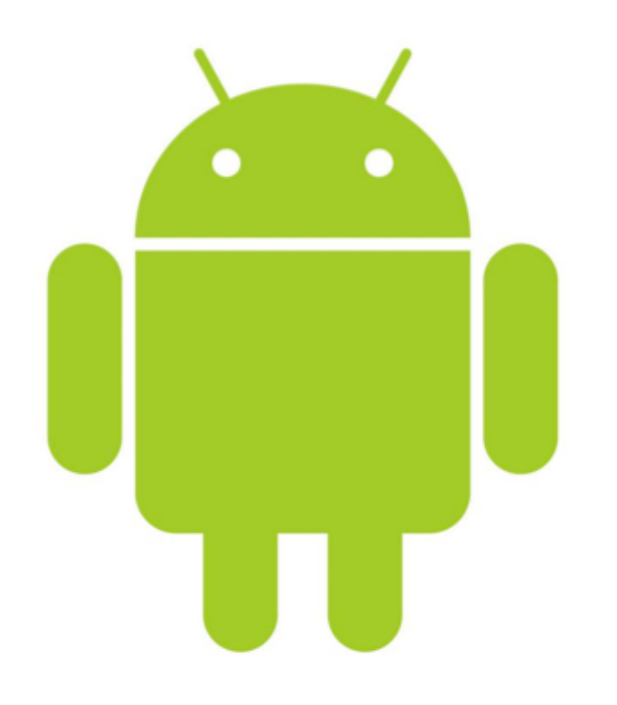

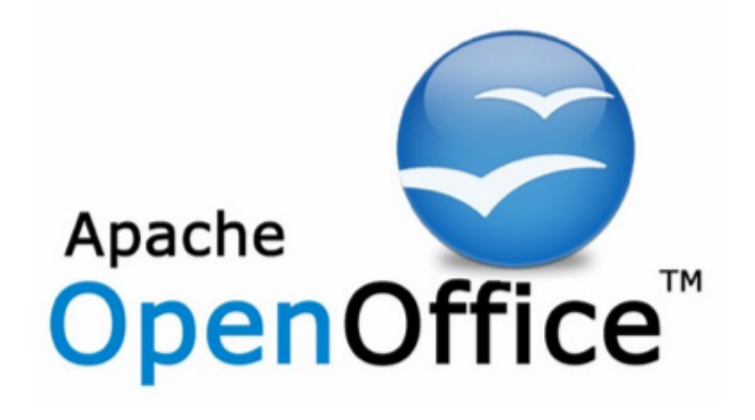

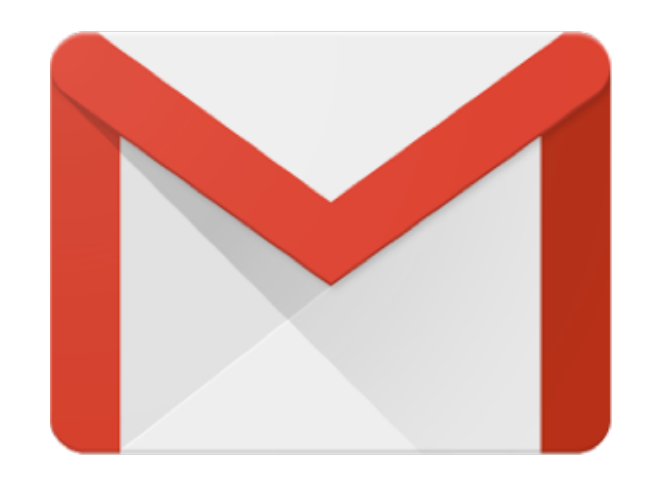

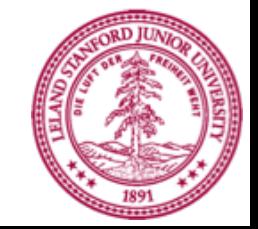

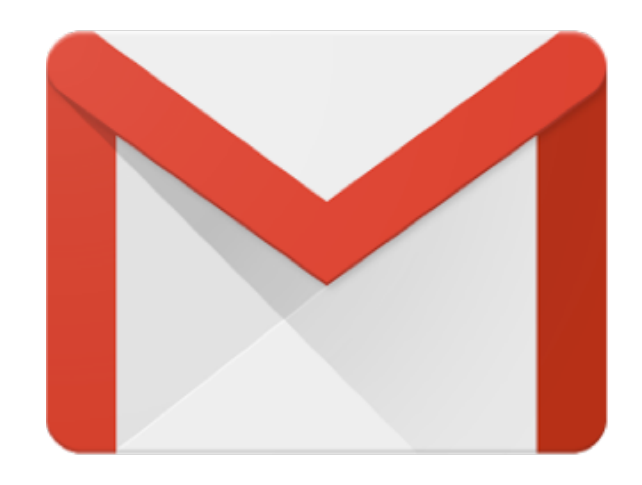

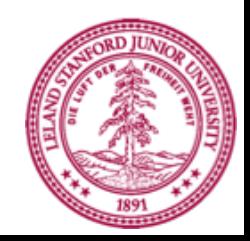

#### How?

## **Define New Variable Types**

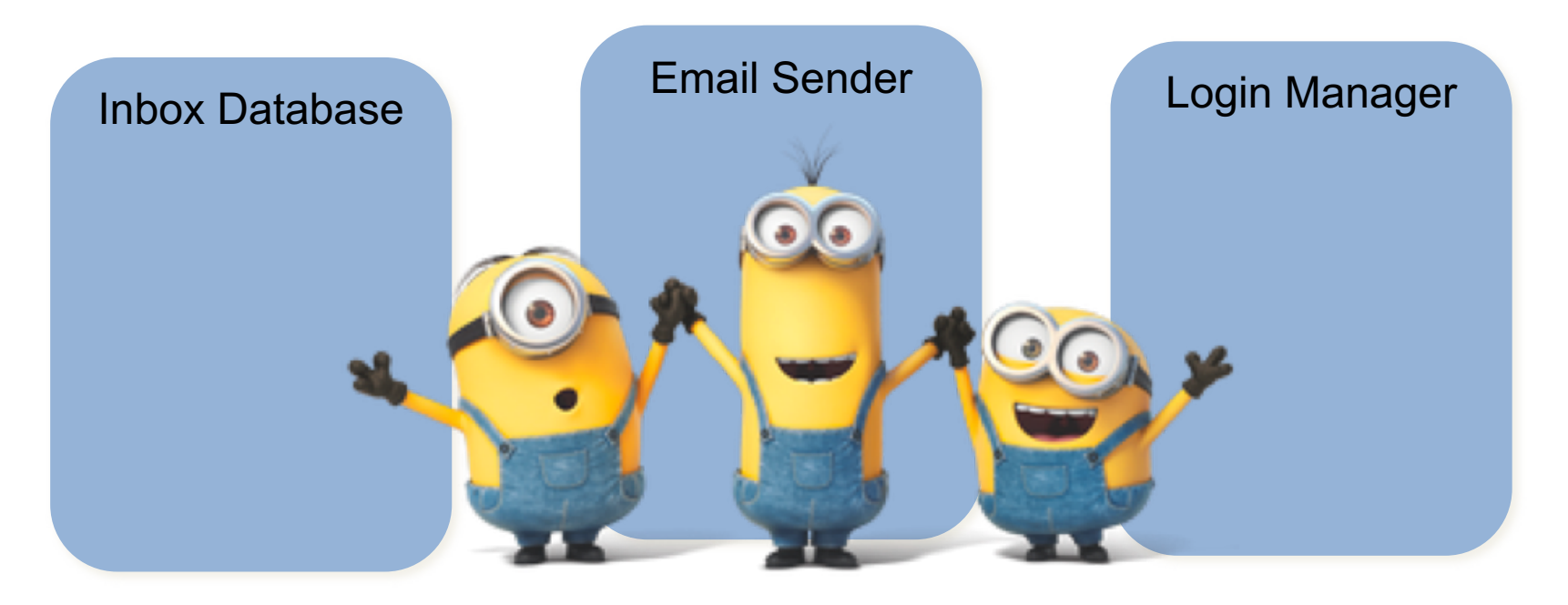

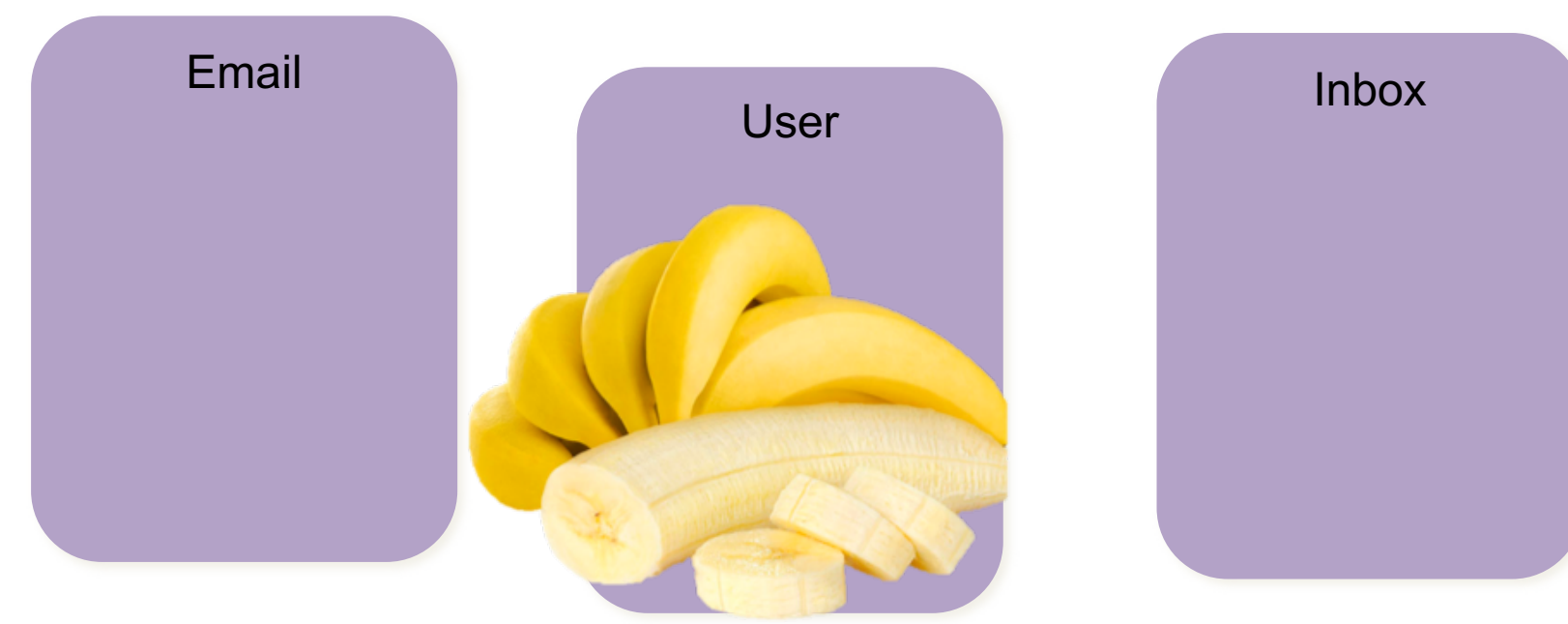

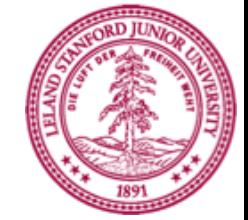

Even small programs define new variable types

#### **Can you do this?**

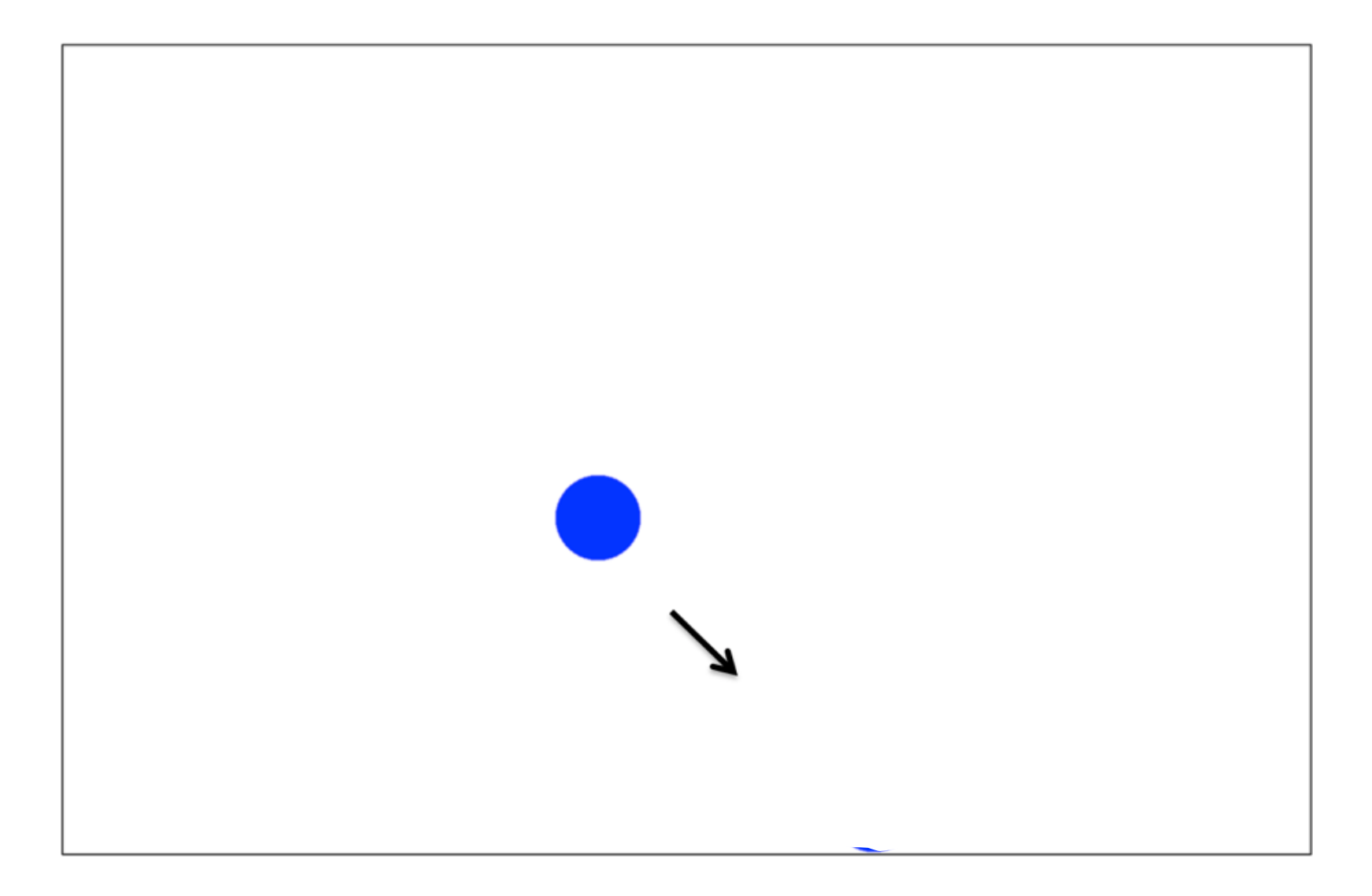

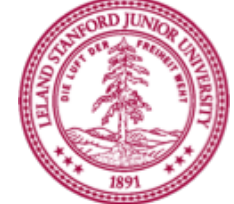

## **Bouncing Balls**

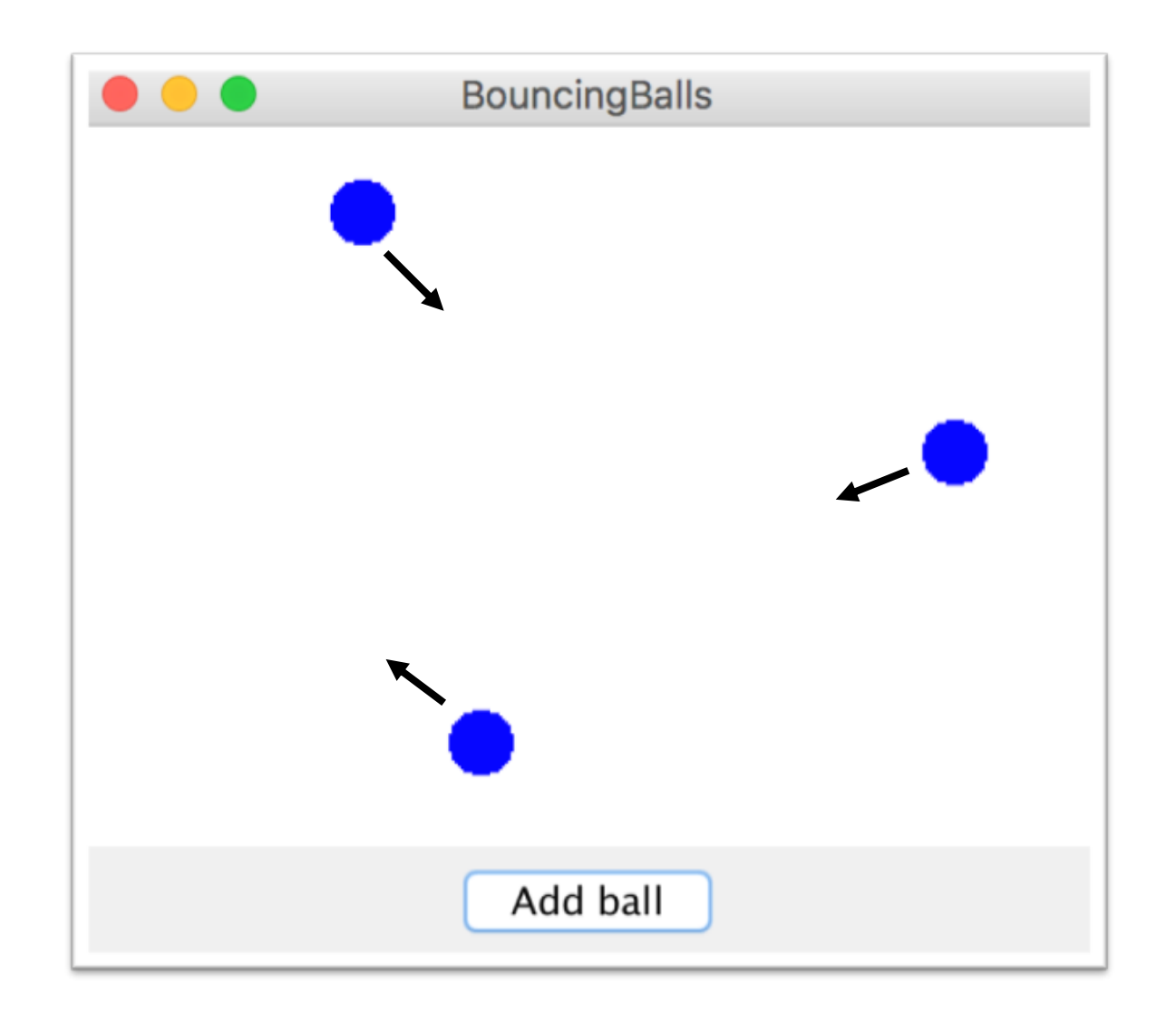

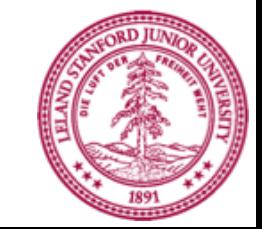

## **Classes define new Variable Types**

- A student registration system needs to store info about students, but Java has no **Student** type.
- A music synthesizer app might want to store information about users' accounts, but Java has no **Instrument** type.
- However, Java does provide a feature for us to add new data types to the language: **classes**.
	- Writing a class defines a new data type.

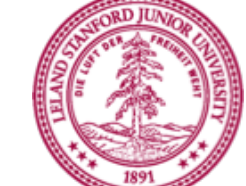

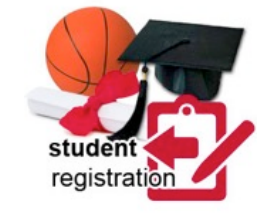

## **Classes are like blueprints**

#### **class**: A template for a new type of variable.

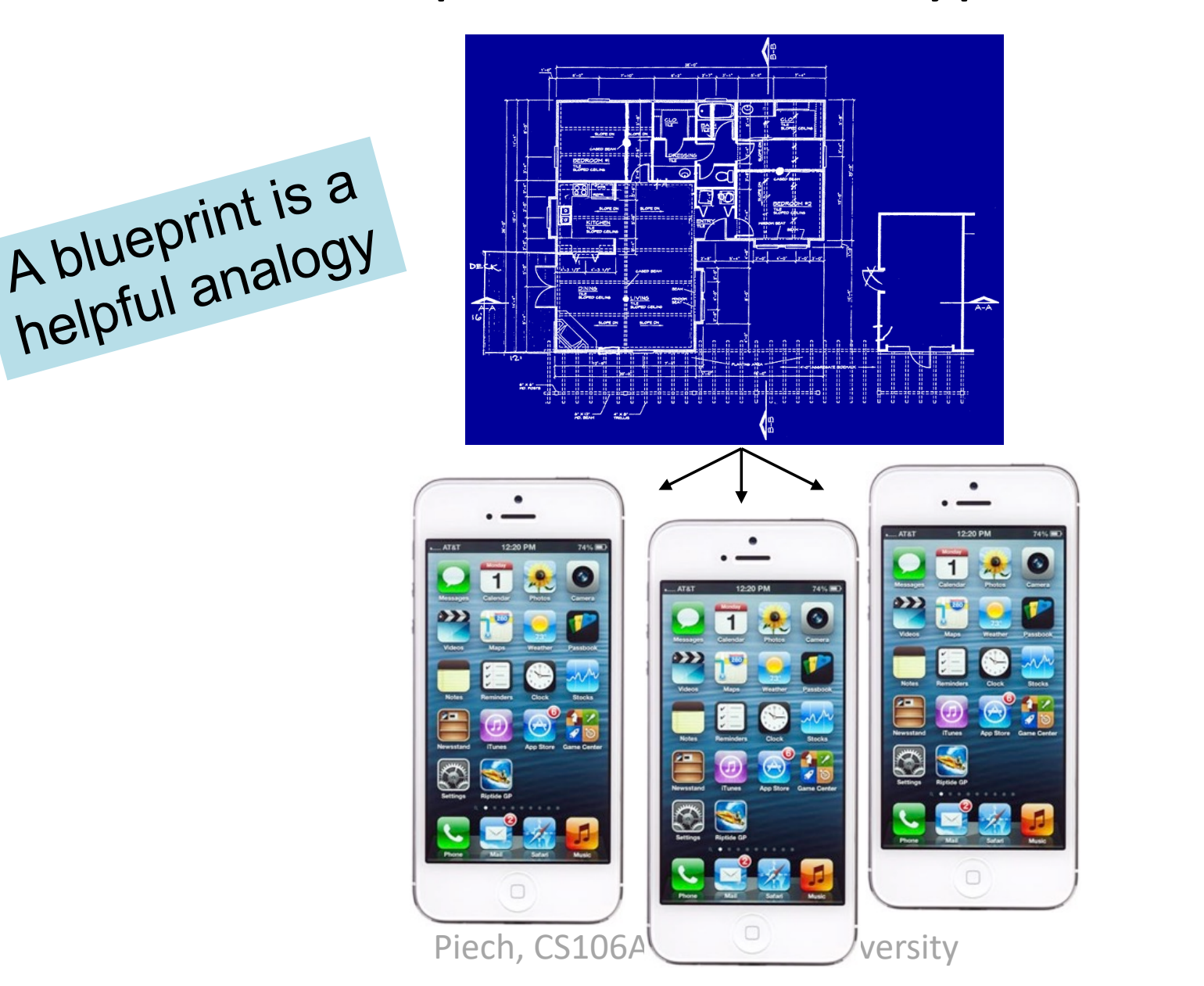

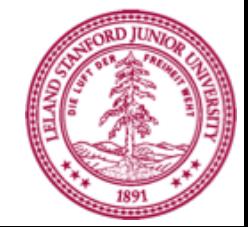

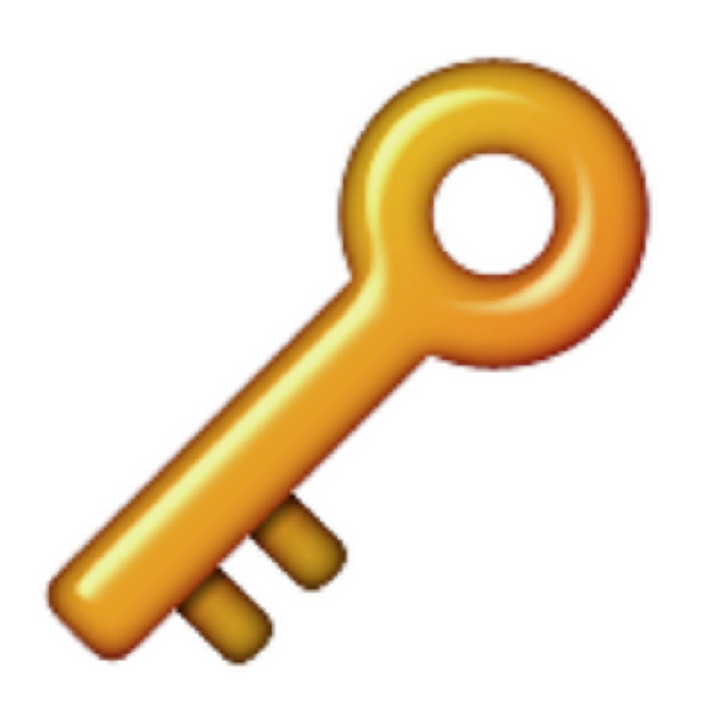

#### #key: Classes define new variable *types*

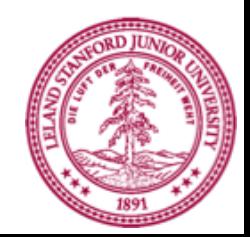

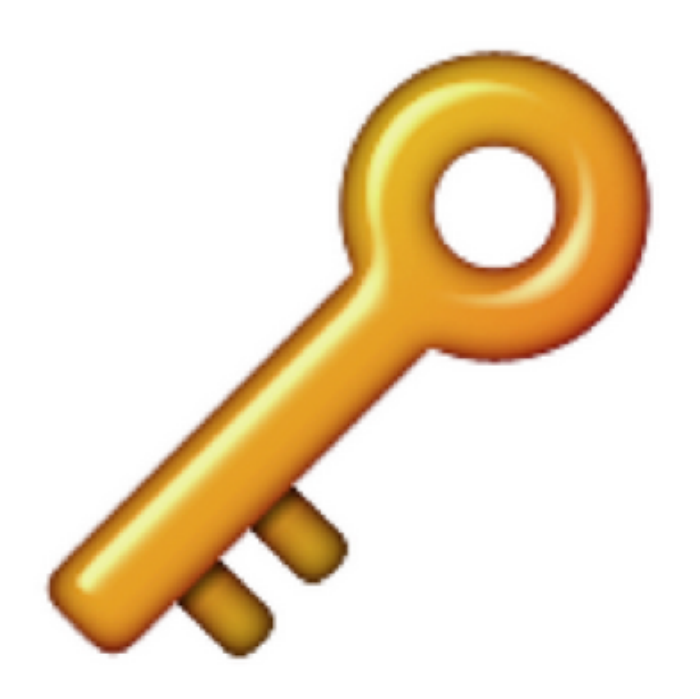

#### #key: Classes decompose your program across files

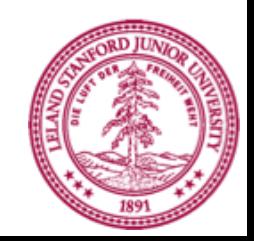

## **Classes are like blueprints**

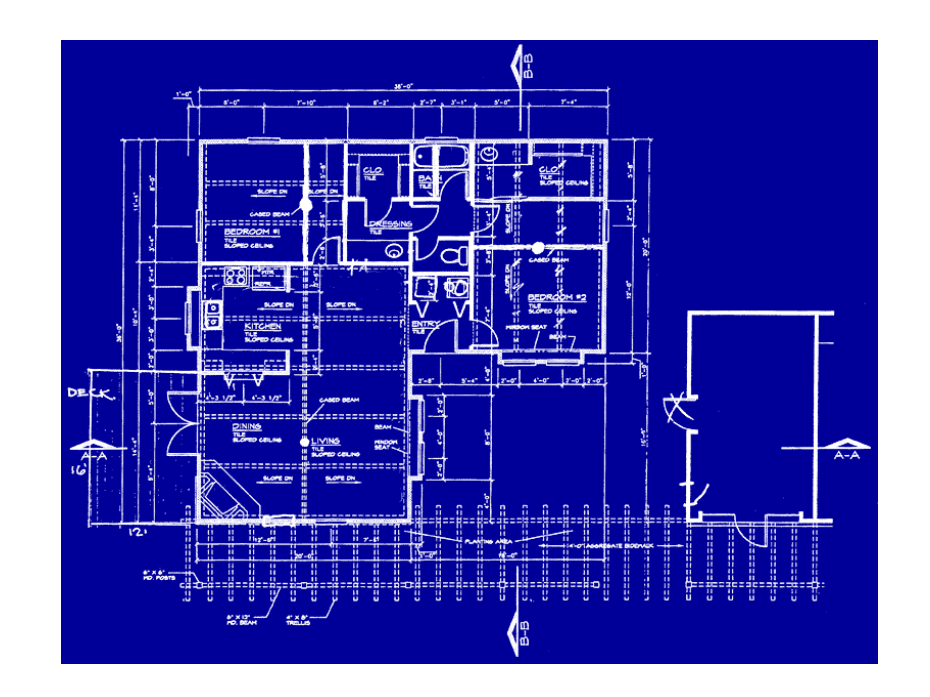

To design a new variable type you must specify three things: 1. What subvariables make up this new variable type? 2. What methods can you call on a variable of this type? 3. What happens when you make a new instance of this type?

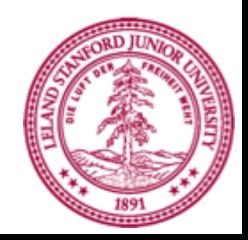

#### What is a class?

#### A class defines a new variable type

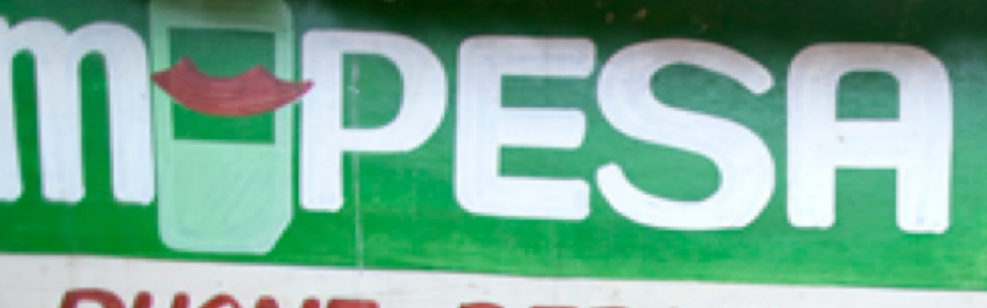

#### -PHONE REPAIR & ELECTRONICS

Kenya has used mobile banking for 10 years

Sarahan

# Venmo

The easiest way to pay your friends.

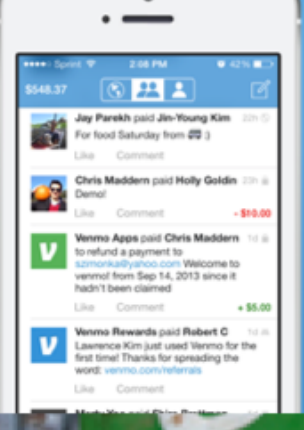

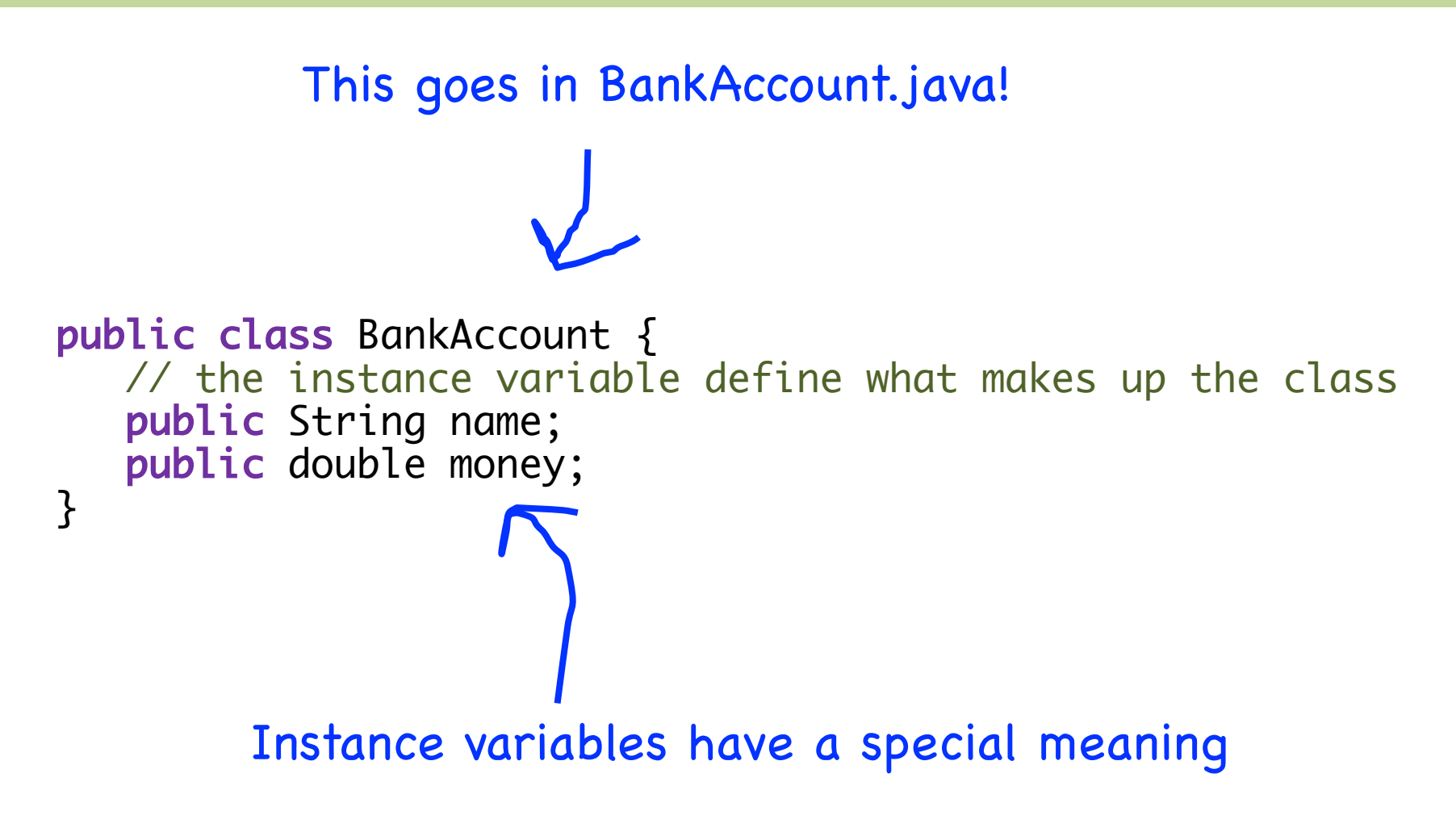

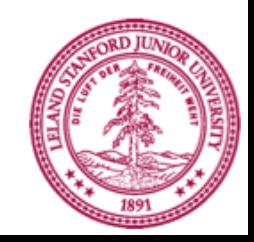

```
public class BankAccount {
   // the instance variable define what makes up the class
   public String name;
   public double money;
}
```

```
public class Benmo{
   public void run() {
      BankAccount chris = new BankAccount();
      BankAccount nick = new BankAccount();
      chris.name = "Chris";
      chris.money = 100;nick.name = "Nick";nick.money = 50;}<br>}
}
```
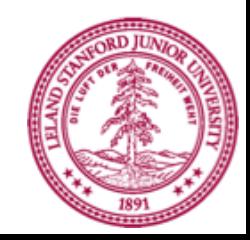

```
public class BankAccount {
  // the instance variable define what makes up the class
   public String name;
   public double money;
}
```
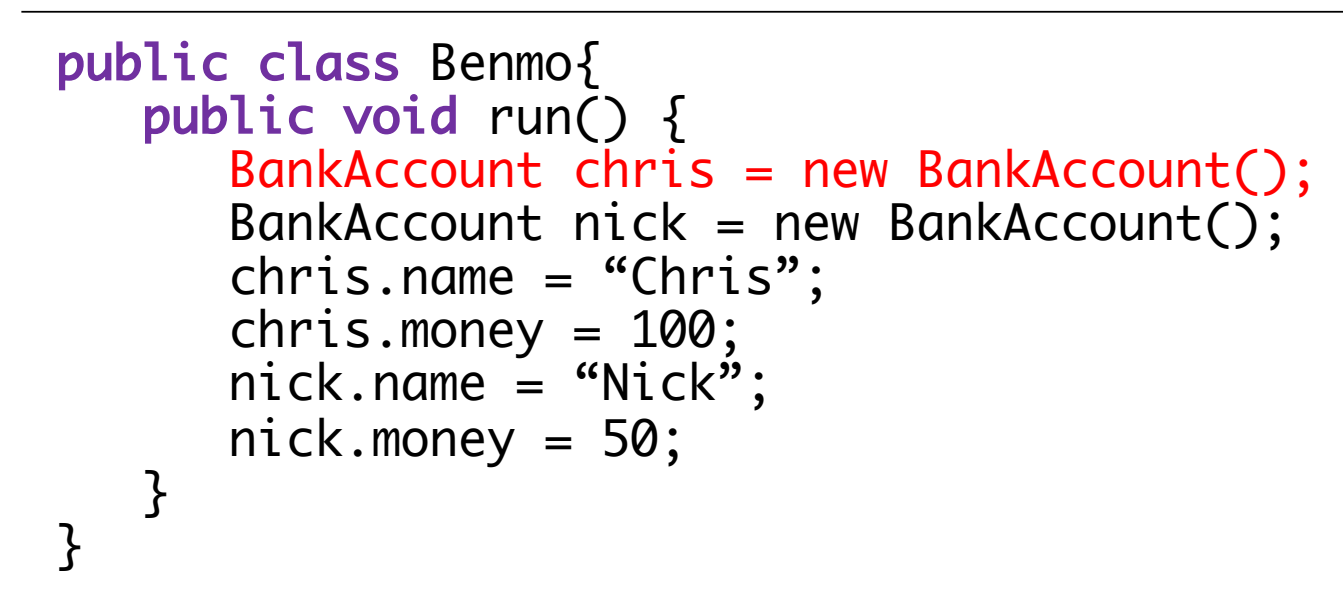

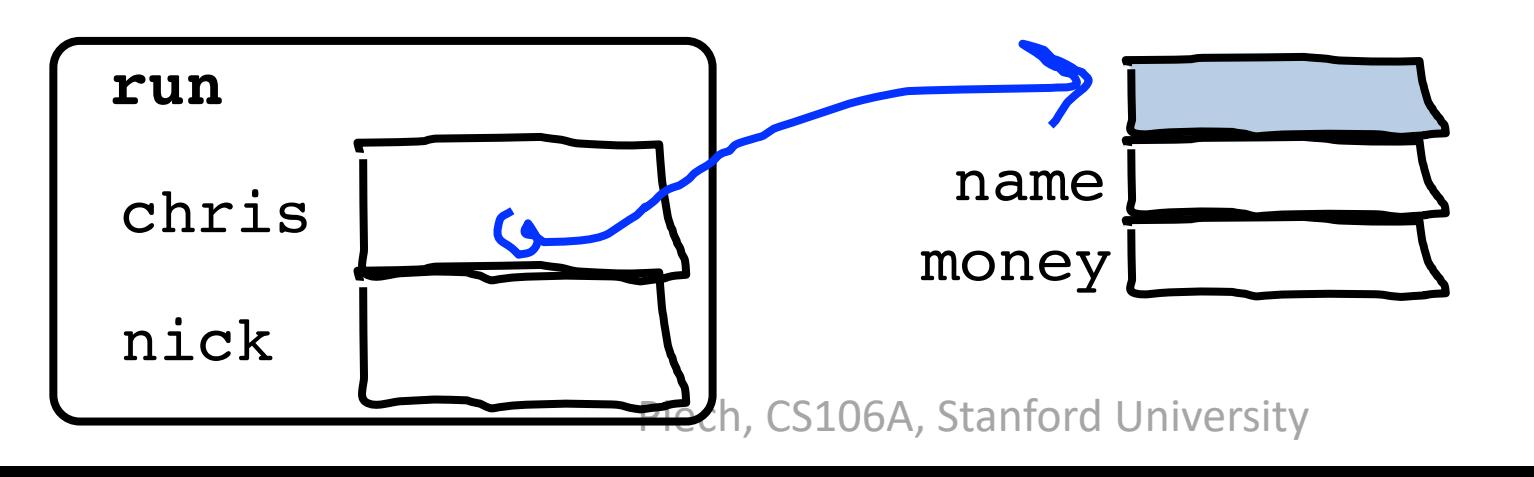

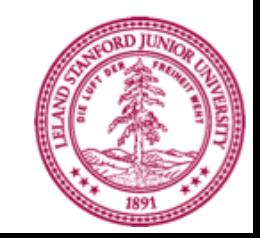

```
public class BankAccount {
  // the instance variable define what makes up the class
   public String name;
   public double money;
}
```
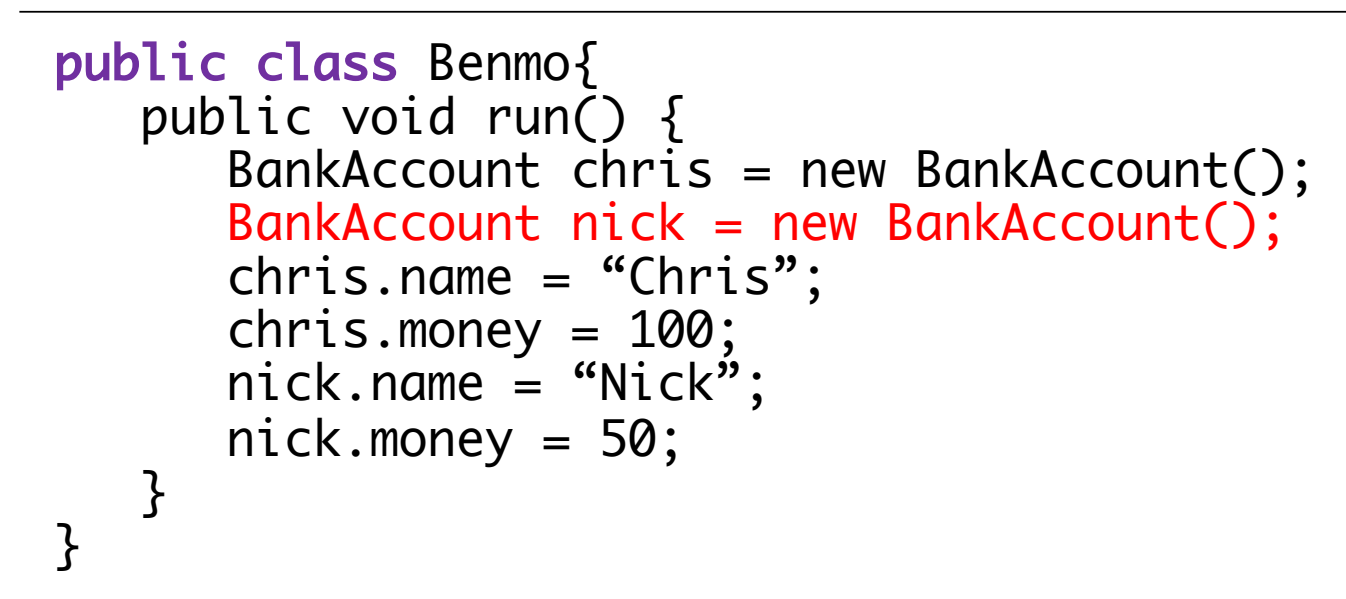

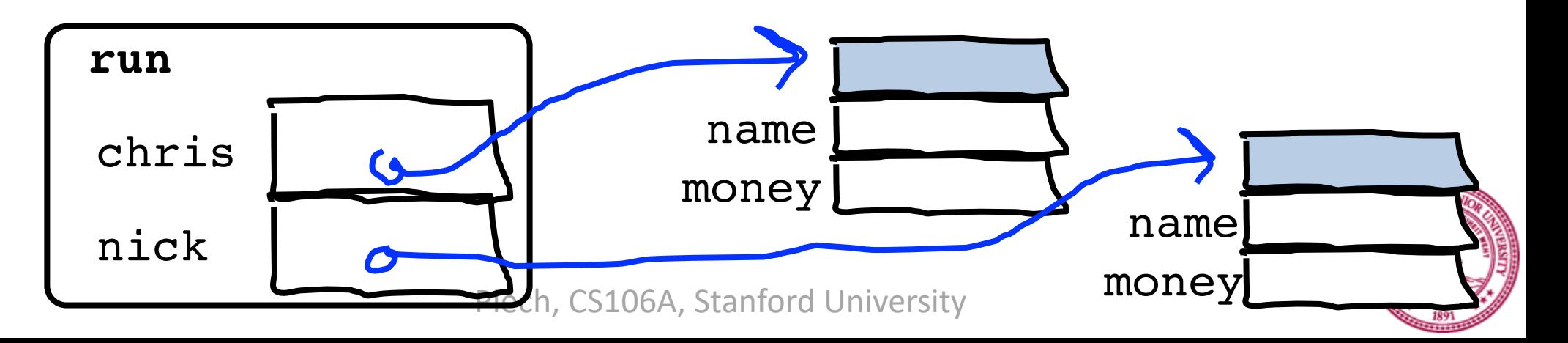

```
public class BankAccount {
  // the instance variable define what makes up the class
   public String name;
   public double money;
}
```
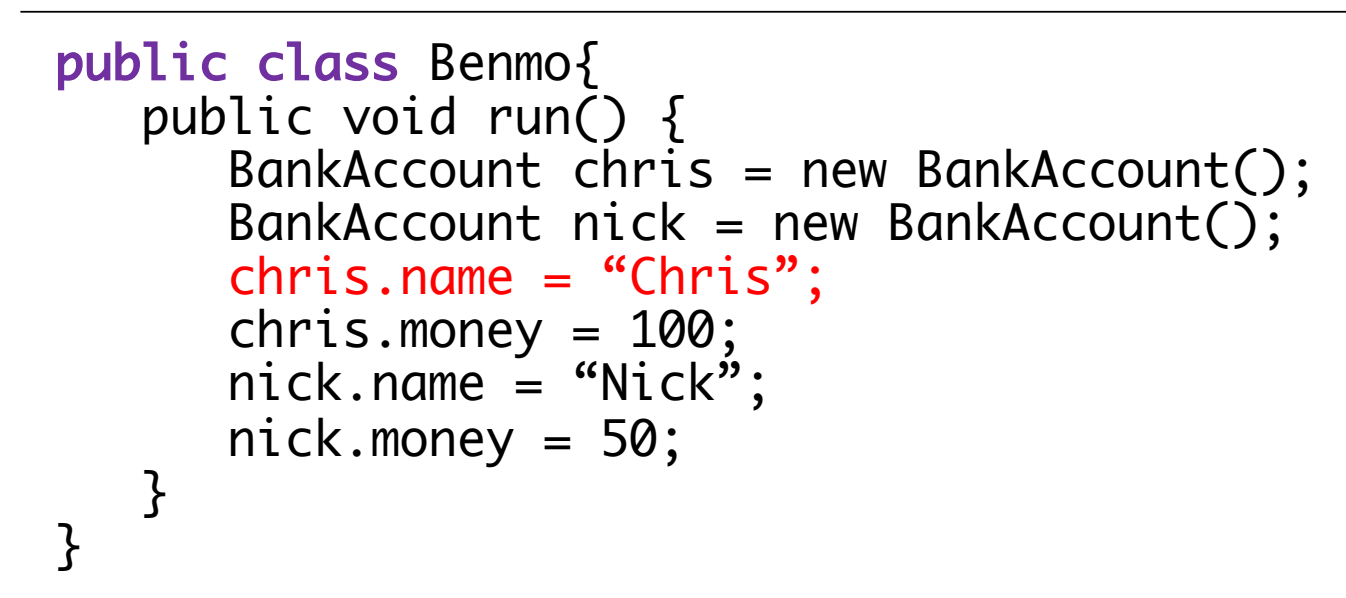

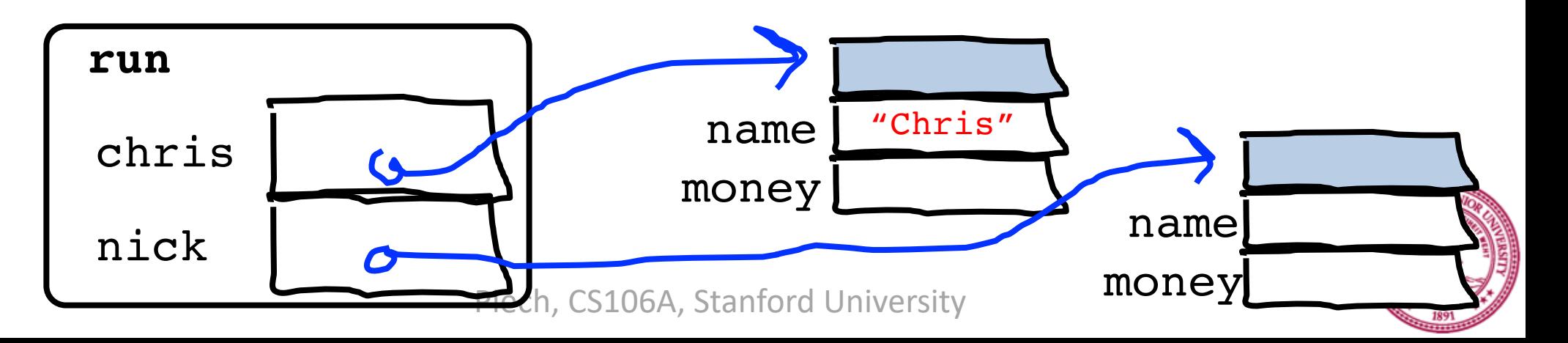

```
public class BankAccount {
  // the instance variable define what makes up the class
   public String name;
   public double money;
}
```
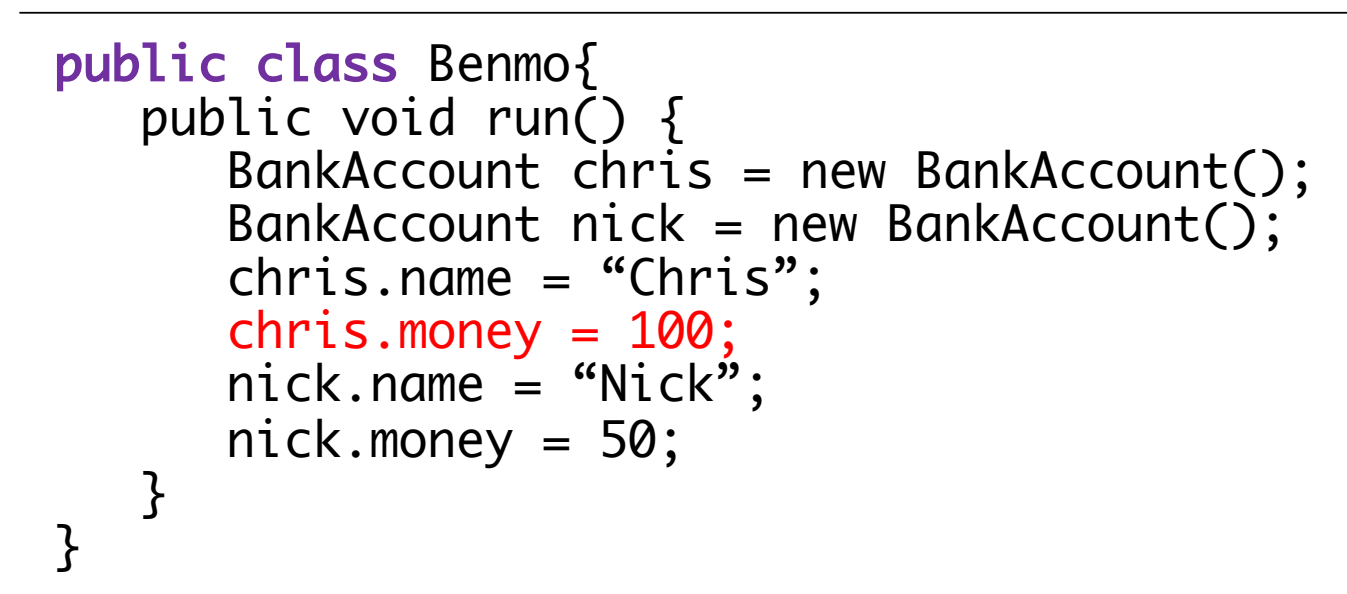

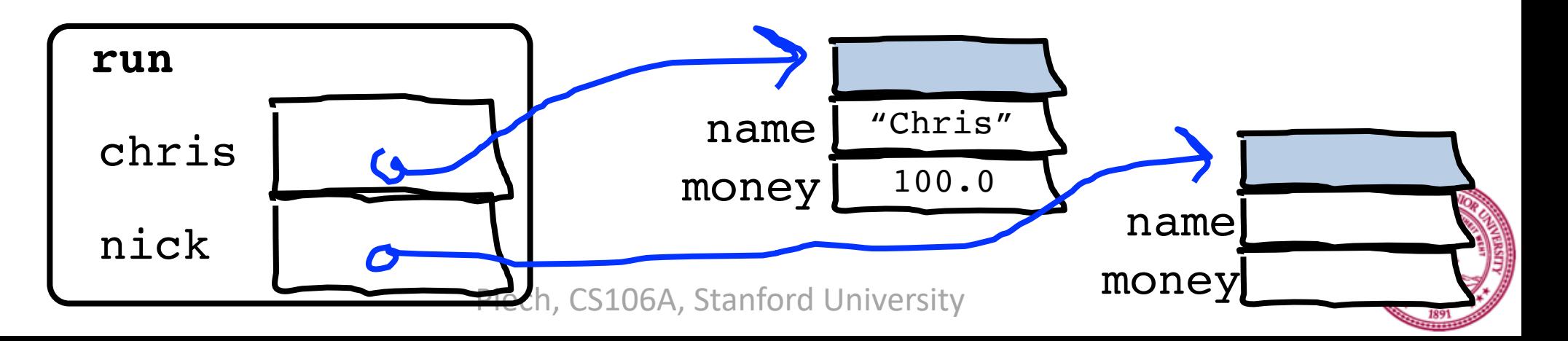

```
public class BankAccount {
  // the instance variable define what makes up the class
   public String name;
   public double money;
}
```
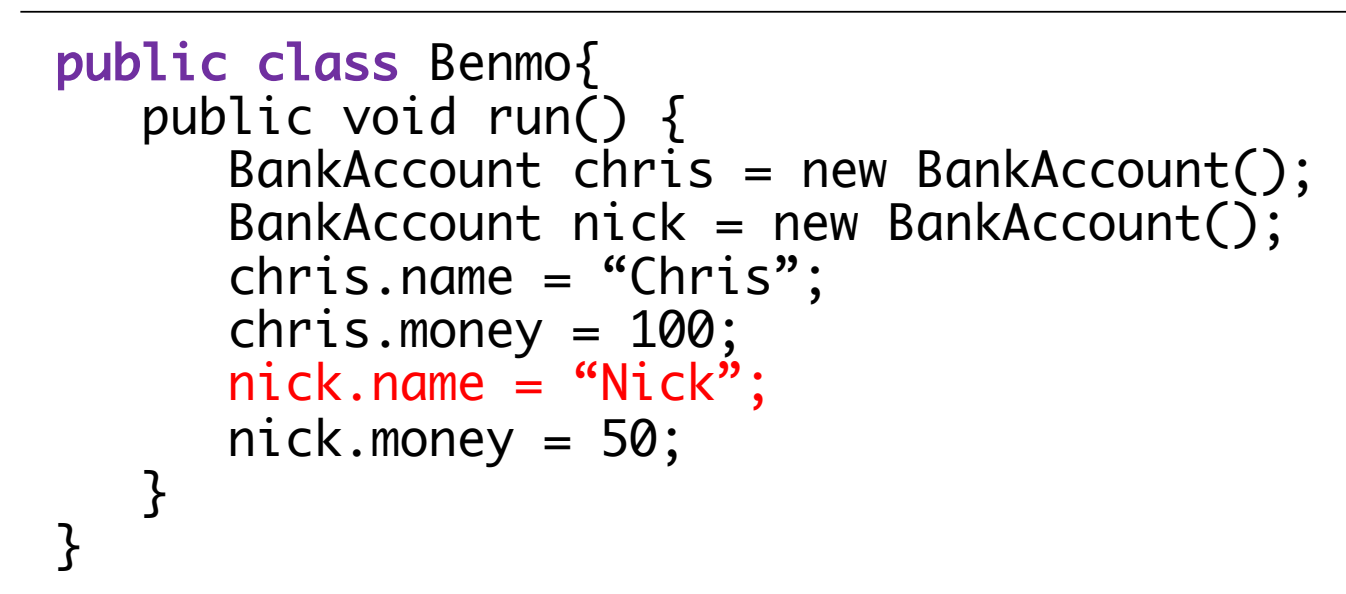

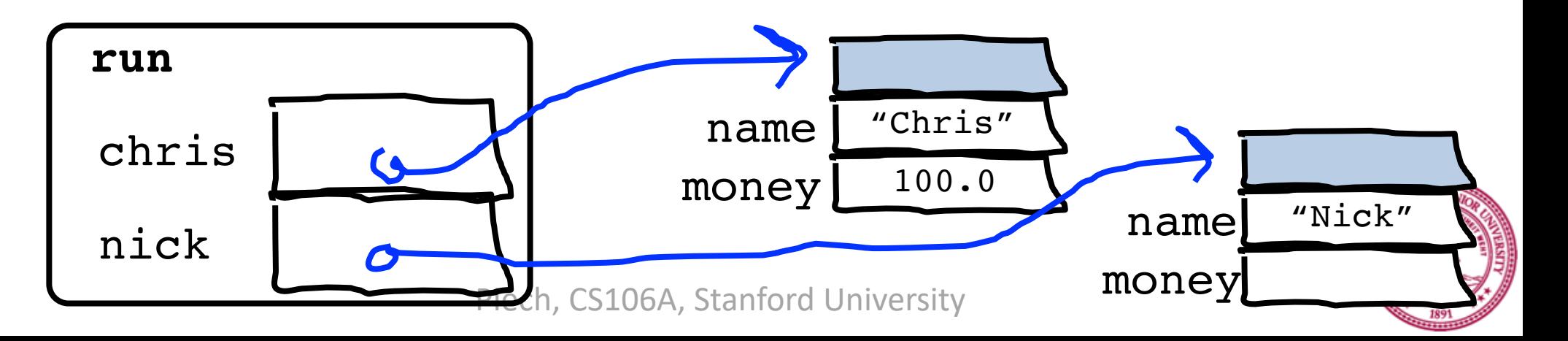

```
public class BankAccount {
  // the instance variable define what makes up the class
   public String name;
   public double money;
}
```
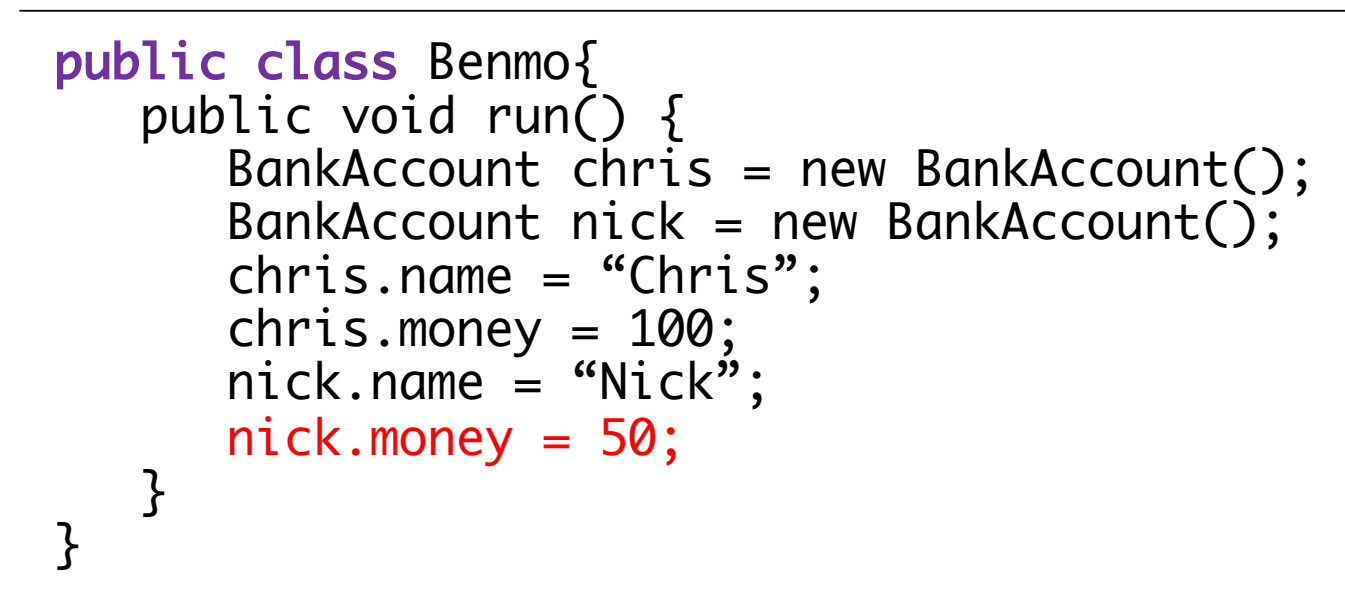

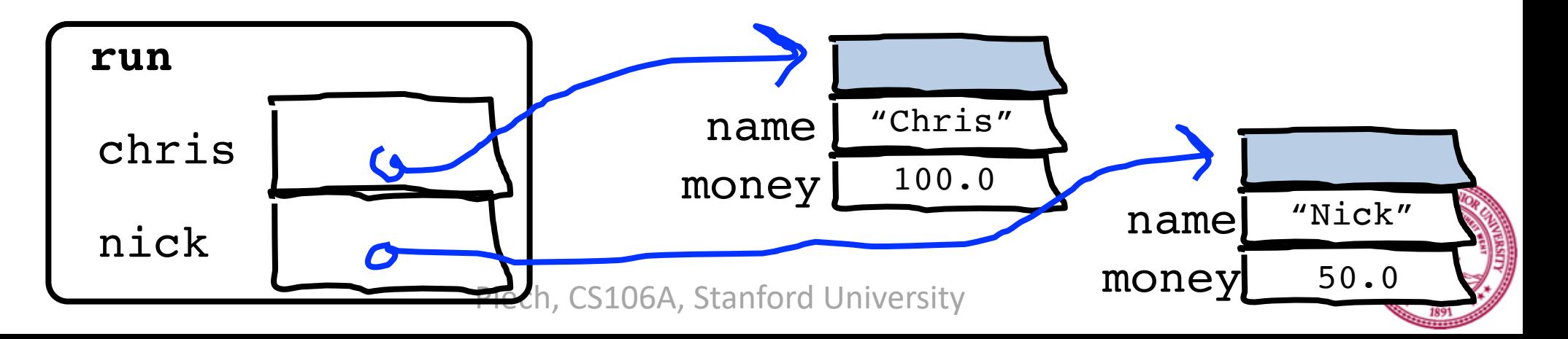

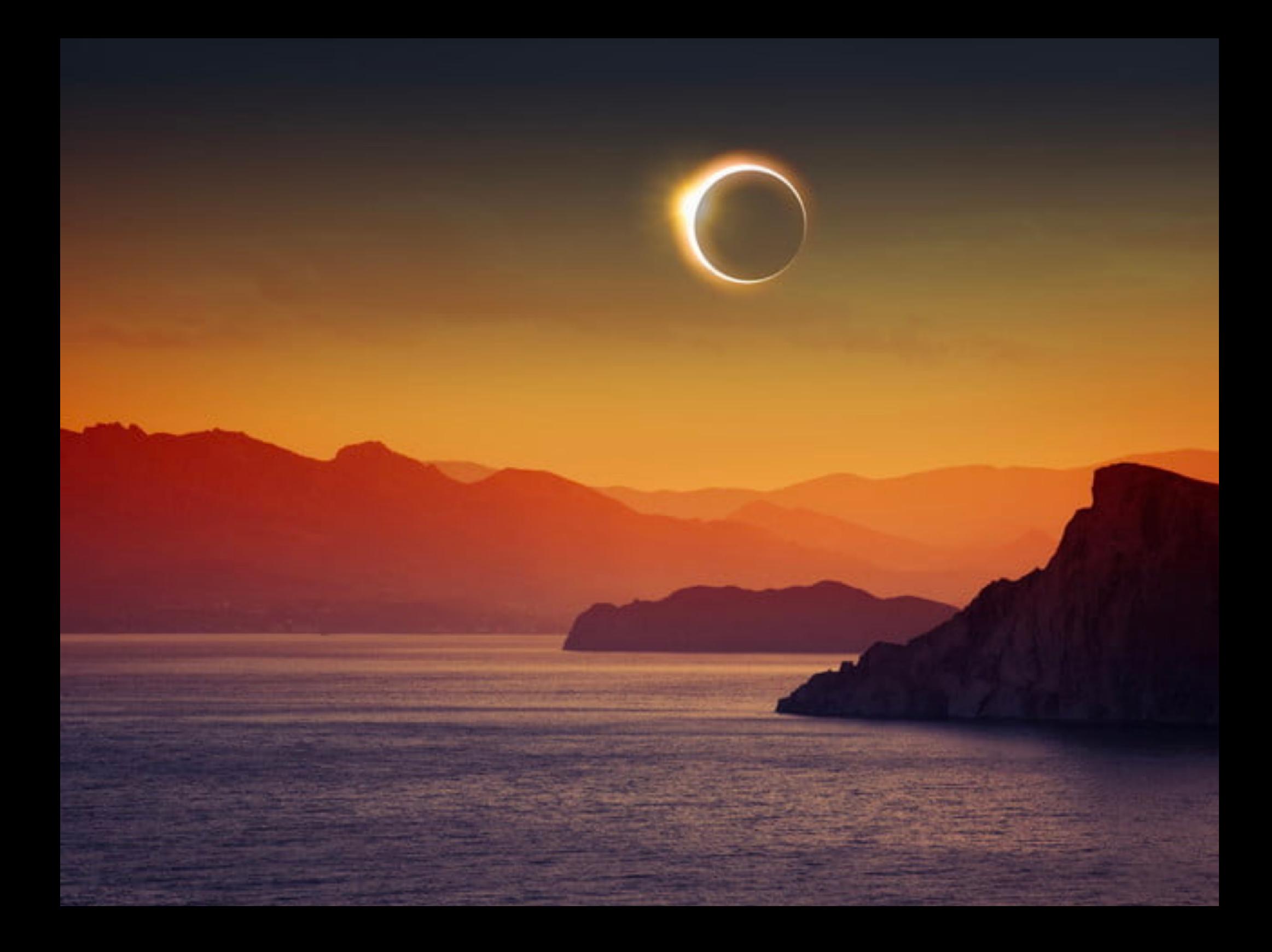

#### What is a class?

#### A class defines a new variable type

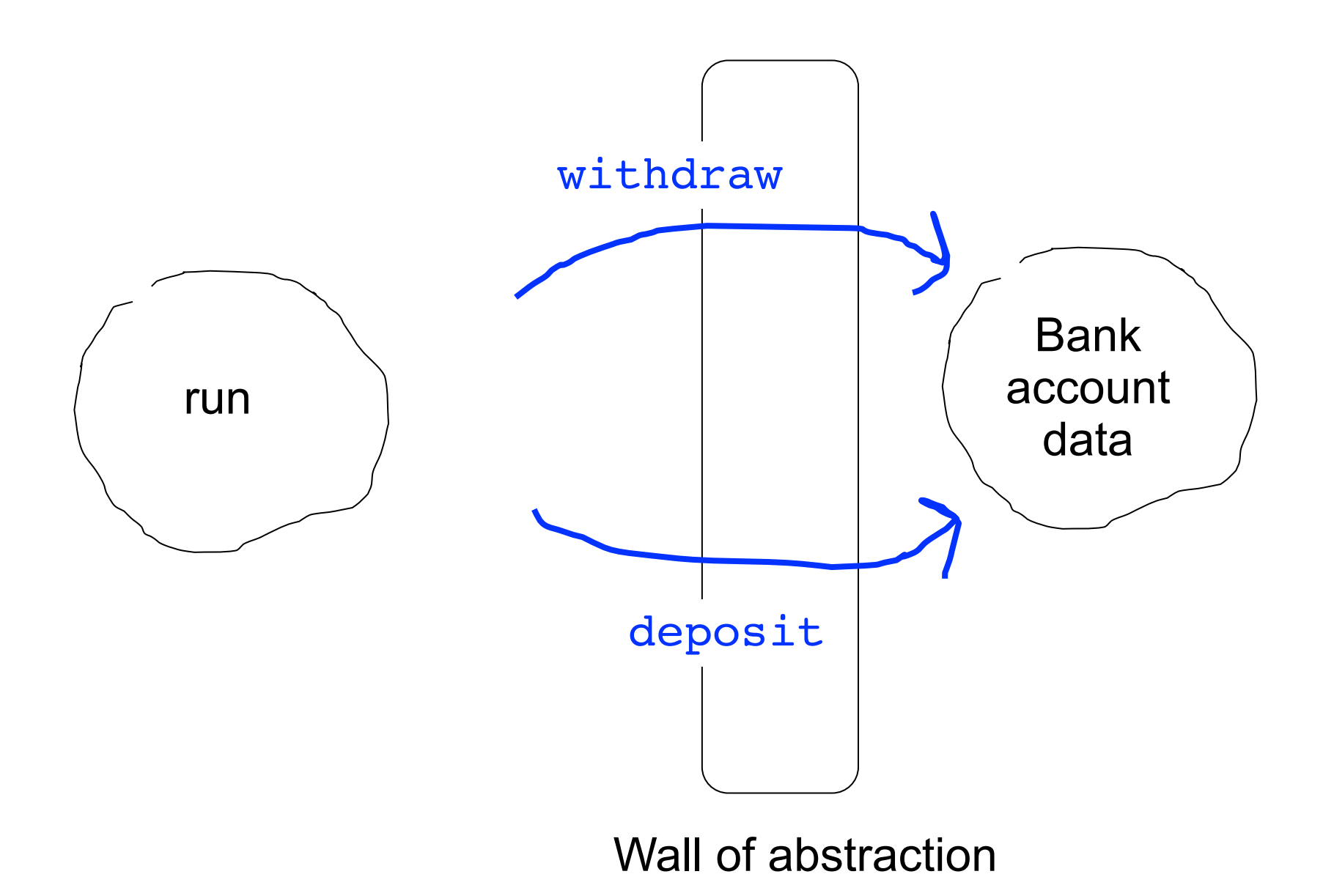

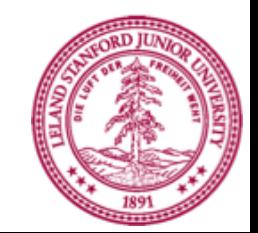

# **Adding Privacy**

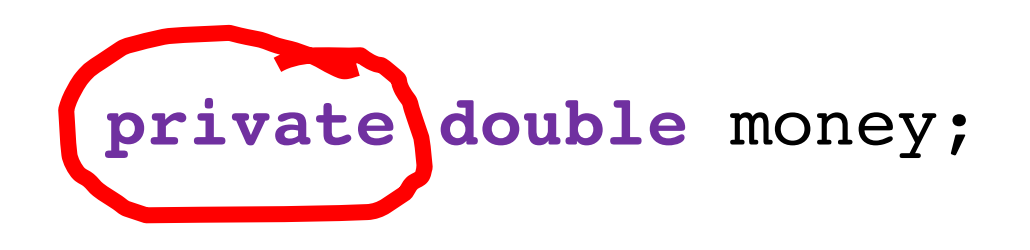

- **encapsulation**: Hiding implementation details of an object from its clients.
	- Encapsulation provides *abstraction*.
		- separates external view (behavior) from internal view (state)
	- Encapsulation protects the integrity of an object's data.
- A class's instance variables should be declared *private*. – No code outside the class can access or change it.

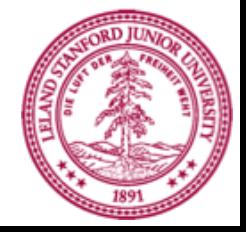

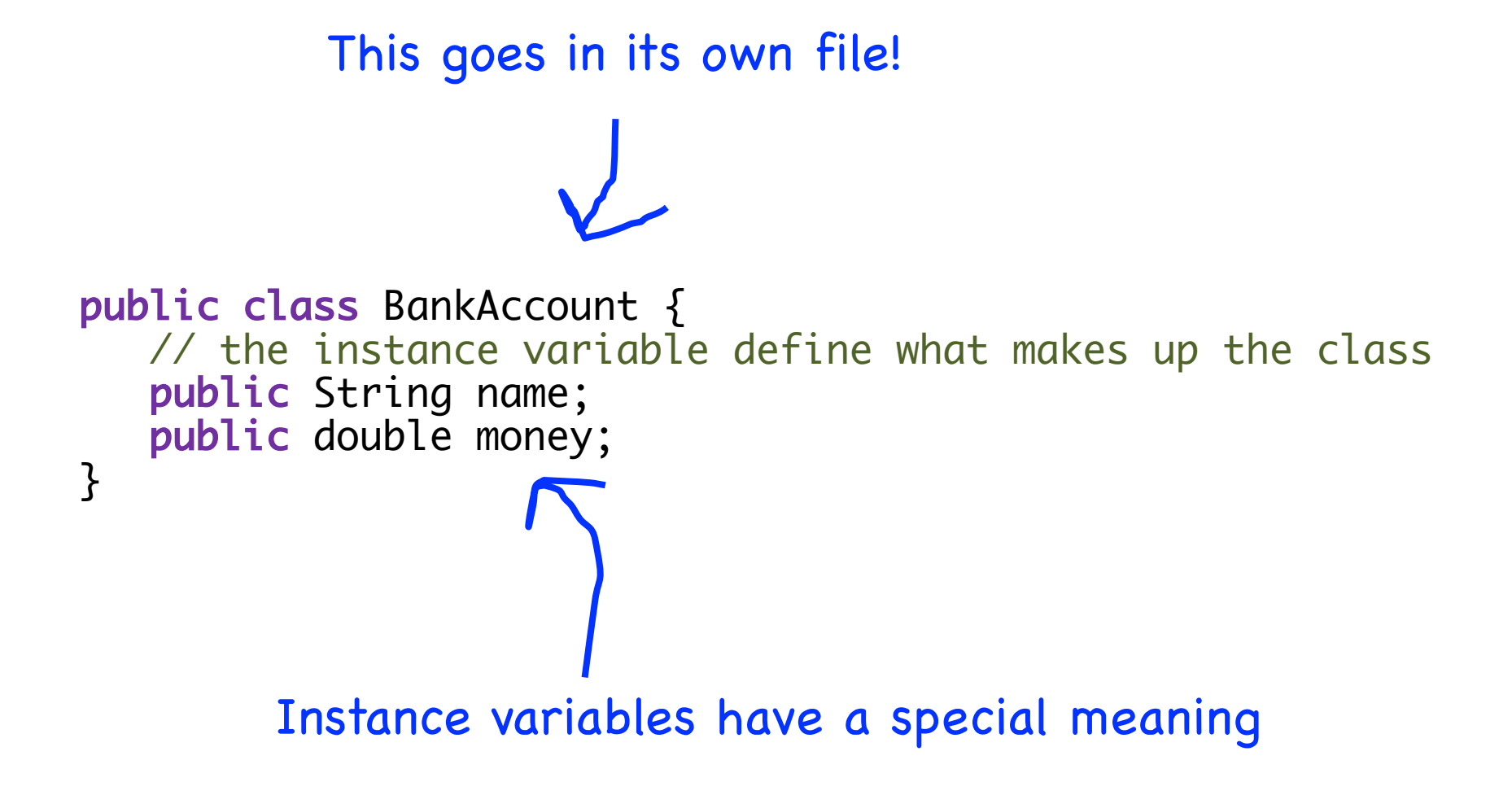

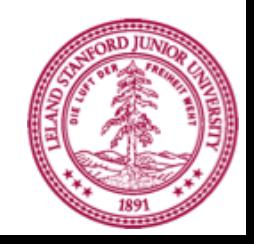

```
public class BankAccount {
   // 1. What variables make up the class
   public String name;
   public double money;
}
```
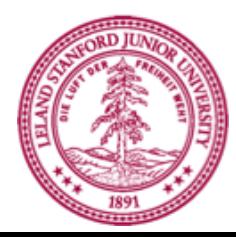

```
public class BankAccount {
   // 1. What variables make up the class
   private String name;
   private double money;
}
```
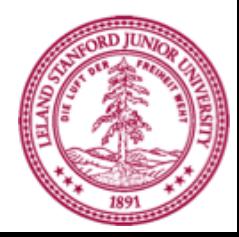

```
public class BankAccount {
  // 1. What variables make up the class
   private String name;
   private double money;
   // 2. What methods can a user call on a bankAccount?
   public void deposit(double amount) {
      ...
   }
   public boolean withdraw(double amount) {
      ...
   }
}
```
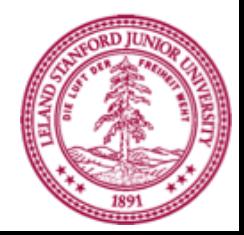

```
public class BankAccount {
  // 1. What variables make up the class
   private String name;
   private double money;
   // 2. What methods can a user call on a bankAccount?
   public void deposit(double amount) {
     money += amount;
   }
   public boolean withdraw(double amount) {
      ...
   }
}
```
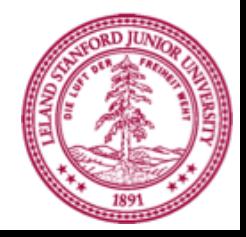

```
public class BankAccount {
  // 1. What variables make up the class
   private String name;
   private double money;
   // 2. What methods can a user call on a bankAccount?
   public void deposit(double amount) {
      this.money += amount;
   }
   public boolean withdraw(double amount) {
      ...
   }
}
```
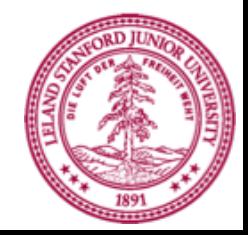

#### **this**

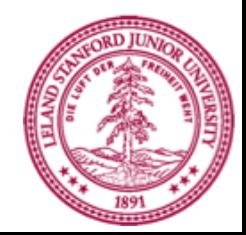

```
public class BankAccount {
  // 1. What variables make up the class
   private String name;
   private double money;
   // 2. What methods can a user call on a bankAccount?
   public void deposit(double amount) {
      this.money += amount;
   }
   public boolean withdraw(double amount) {
      ...
   }
}
```
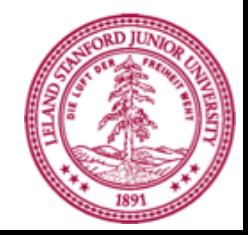

```
public class BankAccount {
   // 1. What variables make up the class
   private String name;
   private double money;
   // 2. What methods can a user call on a bankAccount?
   public void deposit(double amount) {
      this. money += amount;
   }
   public boolean withdraw(double amount) {
      if(amount \leq this.money) {
         this.money -= amount;
         return true;
      }<br>}
      return false;
   }
}
```
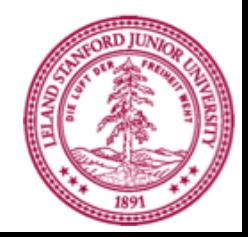

```
Piech, CS106A, Stanford University
public class BankAccount {
   // 1. What variables make up the class
   private String name;
   private double money;
   // 2. What methods can a user call on a bankAccount?
   public void deposit(double amount) {
      this. money += amount;
   }
   public boolean withdraw(double amount) {
      if(amount \leq this.money) {
         this.money -= amount;
         return true;
      }<br>}
      return false;
   }
   // 3. How do you make a new one?
   public BankAccount(String name, double amount) {
      this.money = amount;
      this.money = name;
   }
}
```
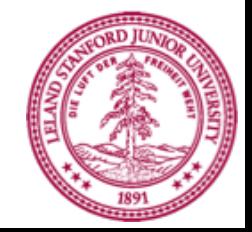

# **B**<br> *M* emmo

The easiest way to pay your friends.

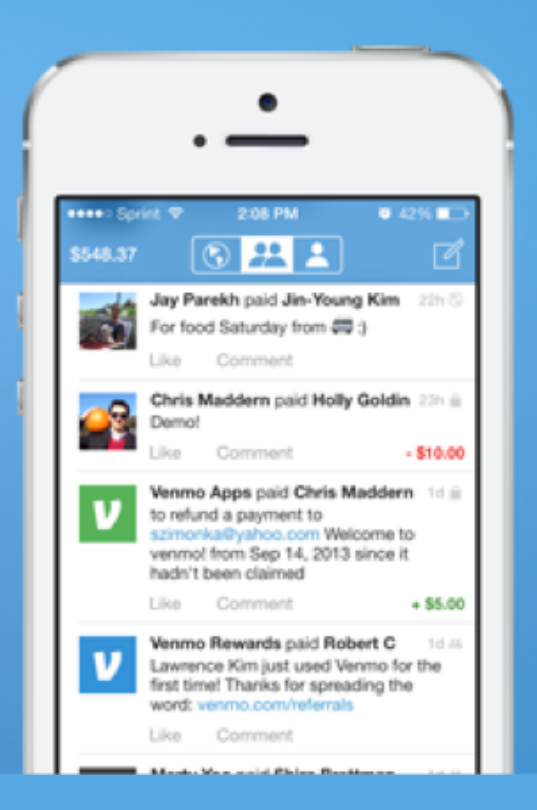

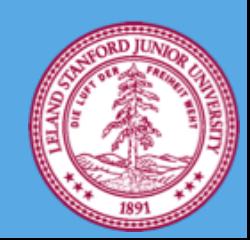

### **You must define three things**

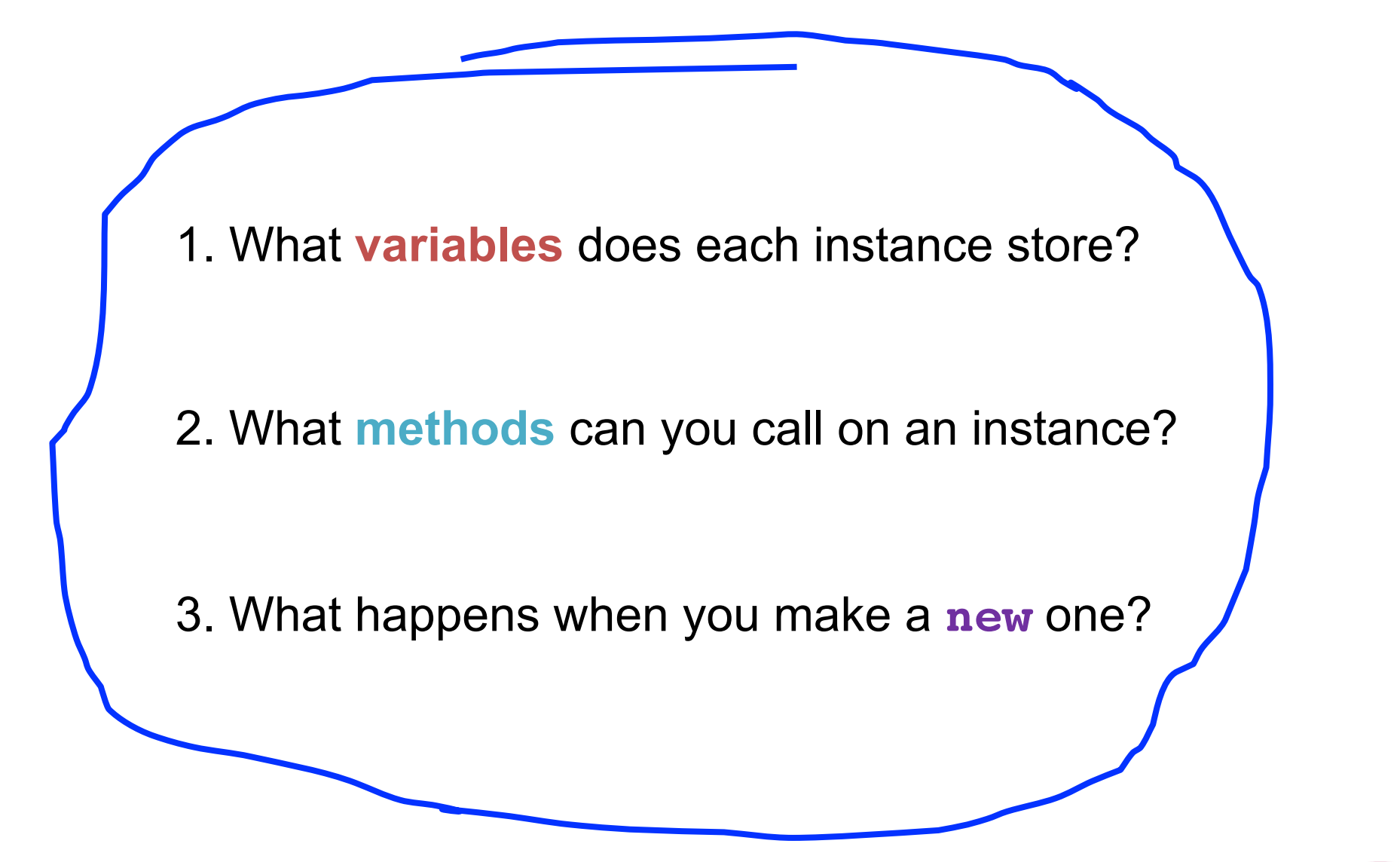

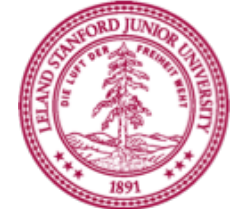

#### **Classes on one slide**

1. What variables make up this new super variable type?

Instance variables

2. What methods can you call on a variable of this type?

It's public methods

3. What happens when the user makes a **new** instance?

The "constructor"

\* Don't forget that all methods and constructors have access to a **this** reference

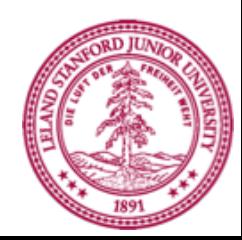

#### What is a class?

#### A class defines a new variable type

## **Bouncing Balls**

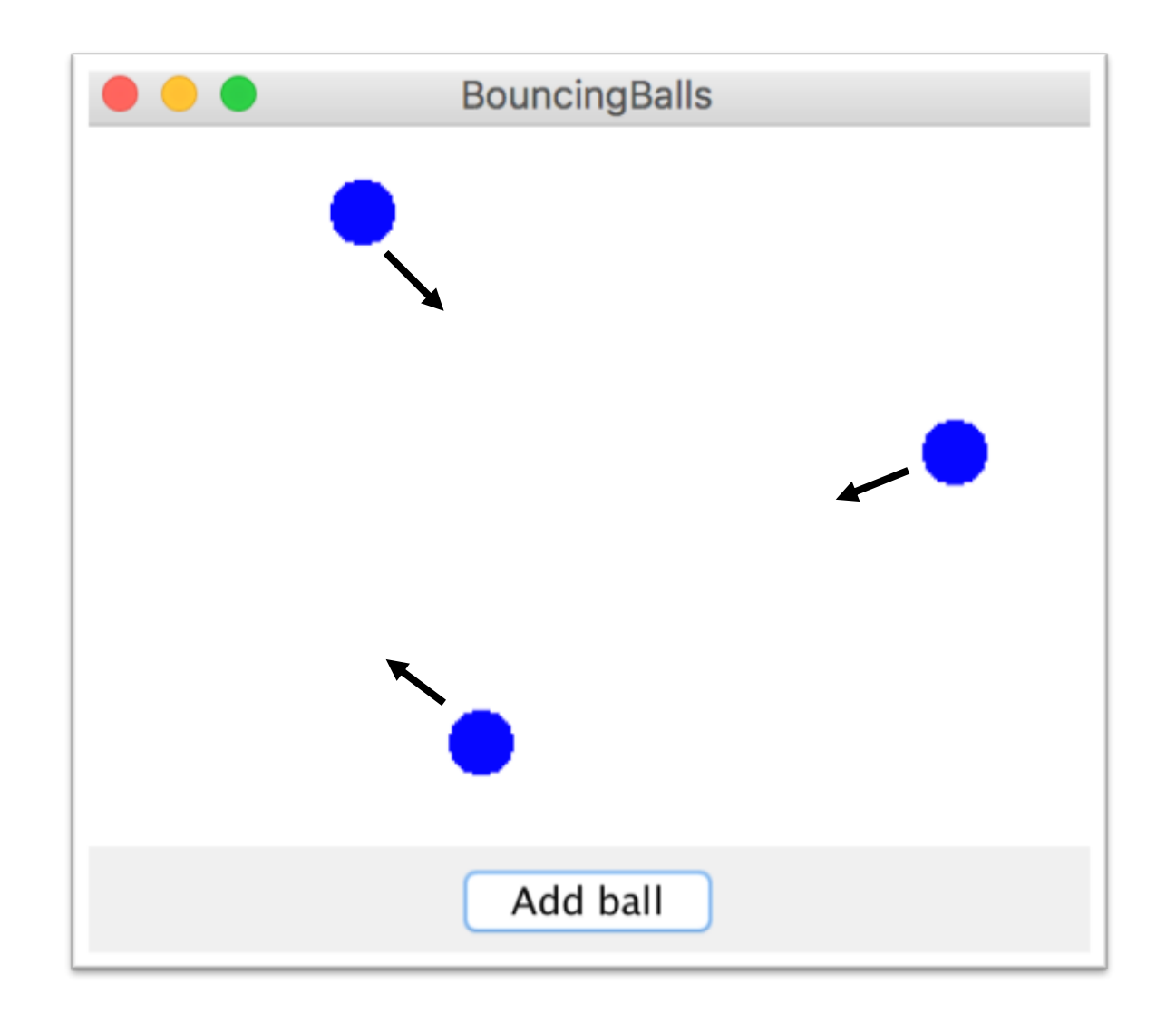

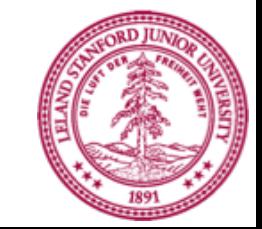

## **A Ball Variable Type**

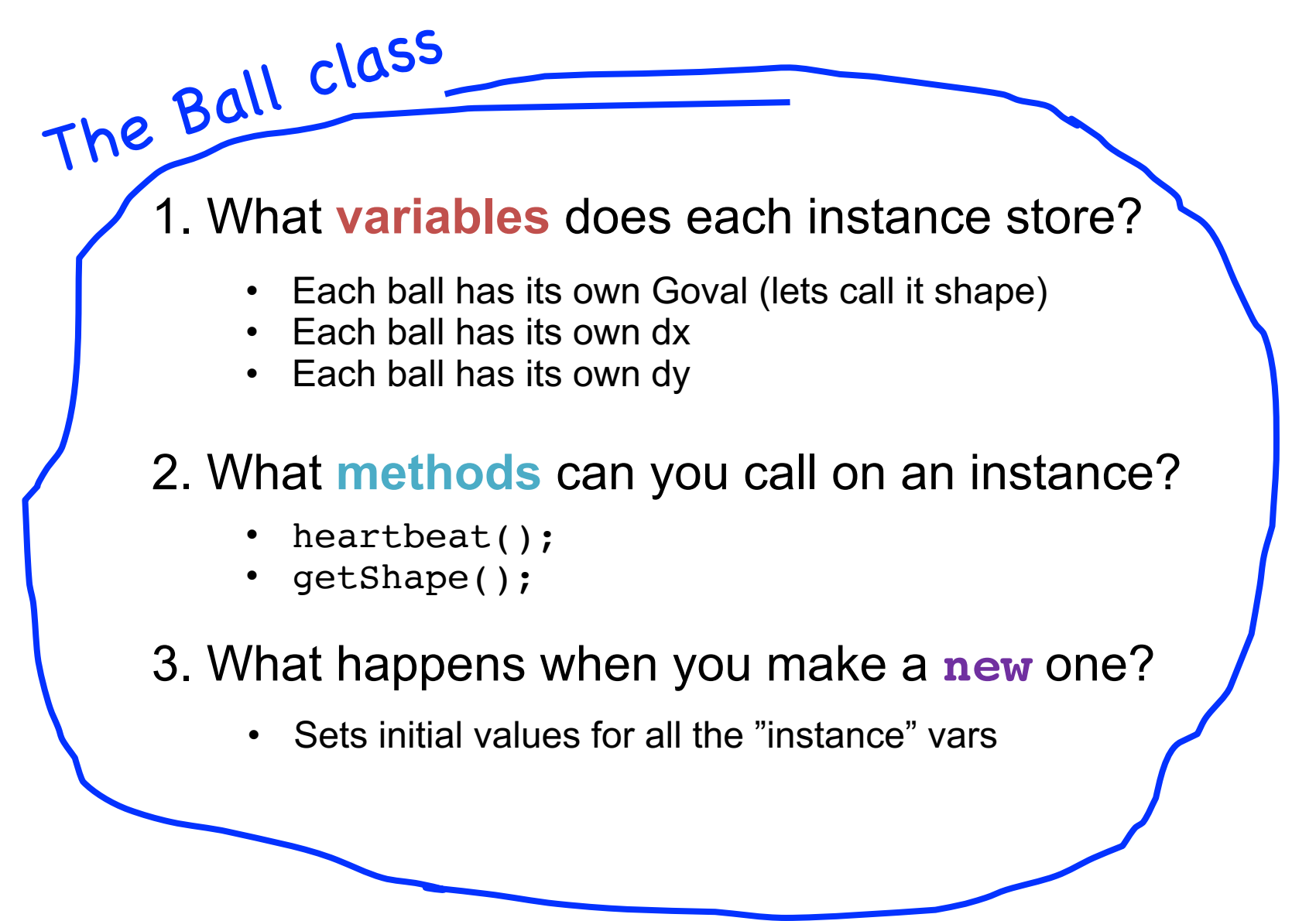

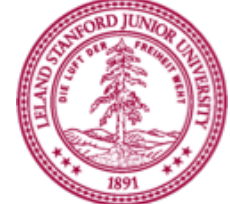

\*details on how to define these three things coming soon

#### **What classes?**

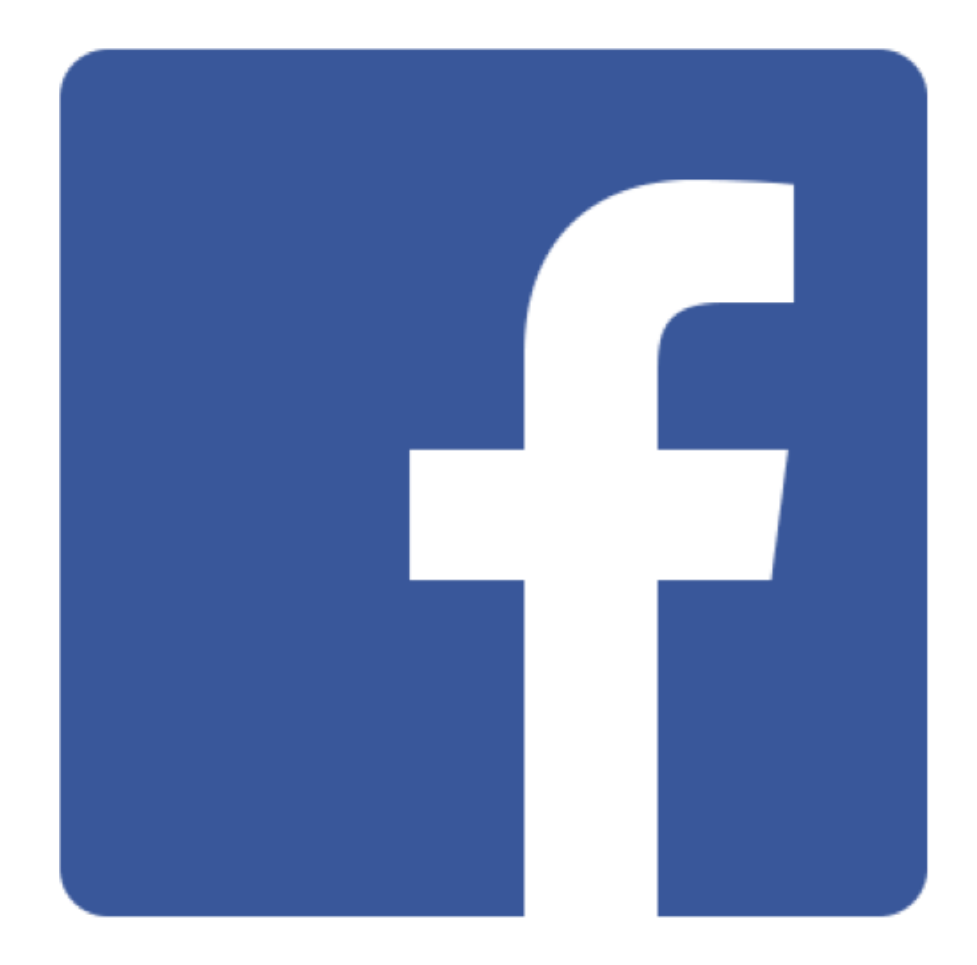

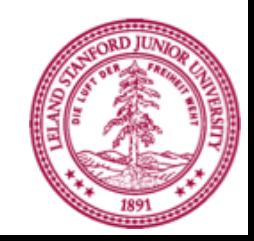

#### **What classes?**

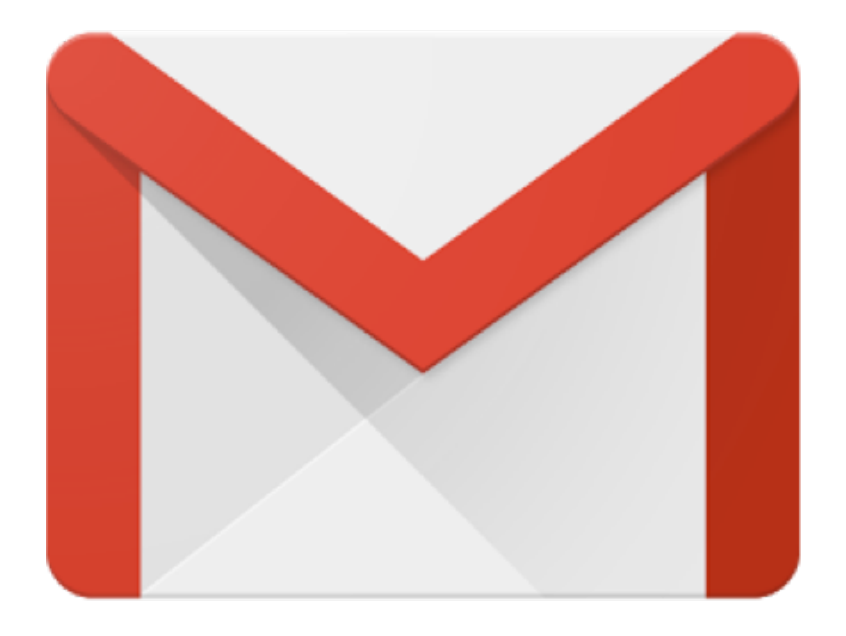

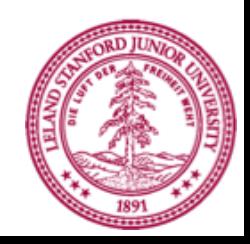